## $\text{TikZ fun!}$

Here's an empty  $\mathrm{DAG}\text{:}$ 

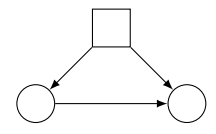

Figure 1: Empty  $\mathrm{DAG}$